# **F3S – Failsafe Flash Filesystem**

### *Installation Guide*

Version 1.0 (2015-01-13)

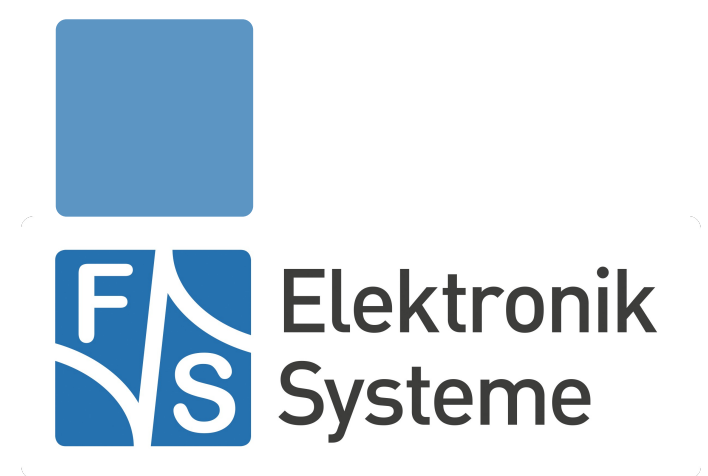

© F&S Elektronik Systeme GmbH Untere Waldplätze 23 D-70569 Stuttgart **Germany** 

> Phone: +49(0)711-123722-0 Fax: +49(0)711-123722-99

## **About This Document**

This document describes how to install the F3S Failsafe Flash Filesystem. The F3S is available for all boards from F&S under Windows Embedded CE.

#### **Remark**

The version number on the title page of this document is the version of the document. It is not related to the version number of any software release. The latest version of this document can always be found at [http://www.fs-net.de.](http://www.fs-net.de/)

#### **How To Print This Document**

This document is designed to be printed double-sided (front and back) on A4 paper. If you want to read it with a PDF reader program, you should use a two-page layout where the title page is an extra single page. The settings are correct if the page numbers are at the outside of the pages, even pages on the left and odd pages on the right side. If it is reversed, then the title page is handled wrongly and is part of the first double-page instead of a single page.

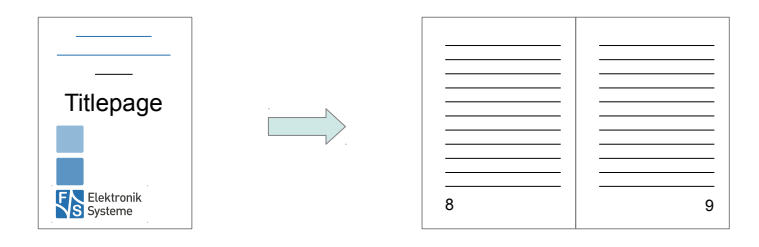

#### **Typographical Conventions**

We use different fonts and highlighting to emphasize the context of special terms:

File names

#### *Menu entries*

Board input/output

Program code

```
PC input/output
```
Listings

Generic input/output

Variables

## **History**

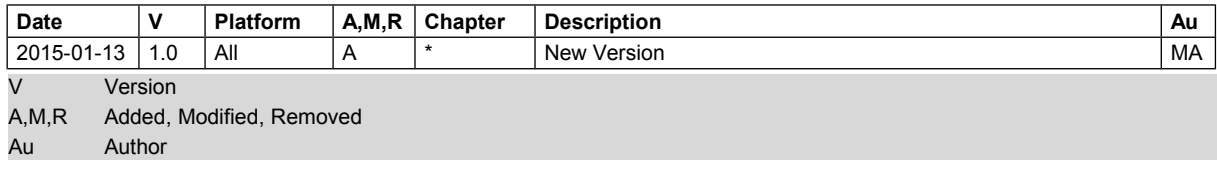

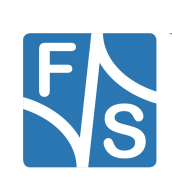

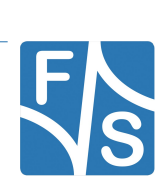

## **Table of Contents**

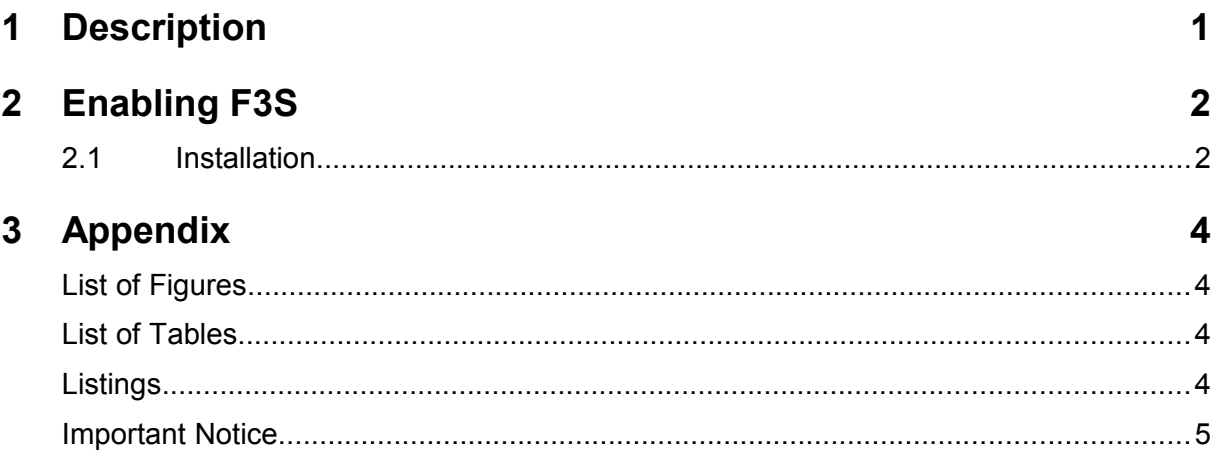

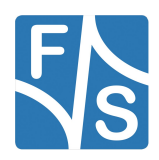

## <span id="page-7-0"></span>**1 Description**

The Failsafe Flash Filesystem is a filesystem that is especially designed to be robust against (abrupt) electrical power outages. Data modifications of a file will be written in several, definable transactions, where each change only will be committed completely. Unfinished operations will be revoked. It's designed for NAND-Flash-Memories particularly.

In contrary to other file systems it is able to guaranty a reliability in transaction on file-level. The user has the option to define the point of validation of modified data. In easiest case by closing the file-handle.In this way important data can be stored permanently and safely.

- Modifying file contents can be accepted only in completed operations (state-transition).
- During Modification transitions can also be accomplished by using explicit calls within the application (FlushFileBuffers()).

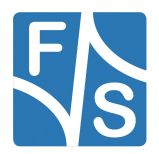

*Enabling F3S*

## <span id="page-8-1"></span>**2 Enabling F3S**

The Failsafe Flash Filesytem is included in the default kernel-image by default. But to be able to use it, a valid serial number must be set in the bootloader. An individual serial will be provided after arrangement. Following sections will explain in detail how F3S can be enabled.

#### <span id="page-8-0"></span>**2.1 Installation**

Having the newest eboot installed enables a command to enter the serial number: F. After stepping into bootloader and executing this command it will ask for the serial (12 characters), which is not case sensitive.

 $:$  F Enter new serial number for F3S (12 chars):XXXXXXXXXXXX

*Listing 1: Enter F3S Serialnumber*

```
:> I 
NetDCU8 boot options valid : YES 
Start Download after reboot : no 
Download kernel to : FLASH 
Kernel load/store compression : OFF 
Size of area for OS image : 18 MB 
Size of FFSDISK : 46 MB 
Format of FFSDISK : F3S 
F3S serial number : XXXXXXXXXXXX
Launch image after reboot : yes 
Output debug messages at serial port : yes 
Bootloader Network setting valid : YES 
-MAC Address : 0:5:51:56:A0:34 
-Use DHCP to get IP address: YES
WindowsCE MAC address valid : yes 
-WindowsCE MAC Address : 0:5:51:0:0:1 
CPU mode : ASYNC 
:>
```
*Listing 2: Display Bootloader Settings*

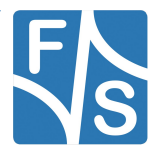

Now the partitioning may be adapted. This mechanism has not changed in principle, but it will be possible now to choose the filesystem being used for FFSDISK and a possibly needed SECOND partition.

:> P ---------------PARTITION CONFIGURATION-------------- Current settings: Total : 64 MB OS-Image: 18 MB FFSDISK : 46 MB, Part type: F3S SECOND : 0 MB, Part type: F3S Enter maximal size for OS-Image [18]: 16 Enter maximal size for FFSDISK [48]: Format FFSDISK as FA(T) or (F)3S [F]: F Format 2nd partition as (E)XTENDED or (F)3S [F]: F New settings: Total : 64 MB OS-Image: 16 MB FFSDISK : 48 MB, Part type: F3S SECOND : 0 MB, Part type: F3S

*Listing 3: Partiition configuration*

After formatting the flash has finished, the newest kernel can be downloaded to NetDCU. Depending on the partitioning settings made above, F3S will be loaded automatically. To make sure that F3S will be used, check for the corresponding announcement in serial debug output.

```
Samsung: 512MBit (64MB) 
F3S FSD: Checking serial number...
F3S FSD: Failsafe Flash File System - V2.2
Samsung: 512MBit (64MB) 
F3S FSD: Volume successfully mounted at \FFSDISK
(size=47 MB)! 
Enabling usage of the Failsafe Flash Filesystem is finished!
```
*Listing 4: Sample Serial debug output*

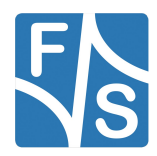

*Appendix*

## <span id="page-10-3"></span>**3 Appendix**

### <span id="page-10-2"></span>**List of Figures**

### <span id="page-10-1"></span>**List of Tables**

### <span id="page-10-0"></span>**Listings**

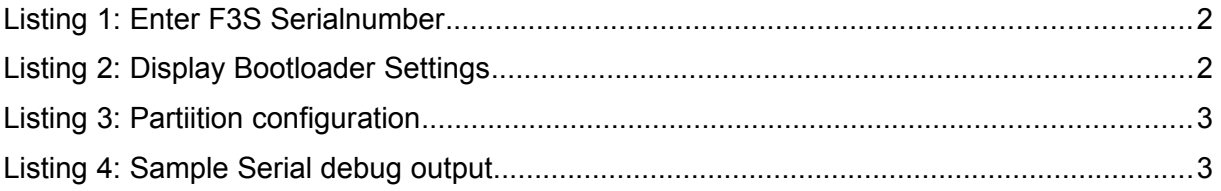

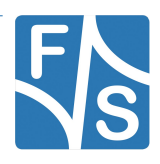

#### <span id="page-11-0"></span>**Important Notice**

The information in this publication has been carefully checked and is believed to be entirely accurate at the time of publication. F&S Elektronik Systeme assumes no responsibility, however, for possible errors or omissions, or for any consequences resulting from the use of the information contained in this documentation.

F&S Elektronik Systeme reserves the right to make changes in its products or product specifications or product documentation with the intent to improve function or design at any time and without notice and is not required to update this documentation to reflect such changes.

F&S Elektronik Systeme makes no warranty or guarantee regarding the suitability of its products for any particular purpose, nor does F&S Elektronik Systeme assume any liability arising out of the documentation or use of any product and specifically disclaims any and all liability, including without limitation any consequential or incidental damages.

Products are not designed, intended, or authorised for use as components in systems intended for applications intended to support or sustain life, or for any other application in which the failure of the product from F&S Elektronik Systeme could create a situation where personal injury or death may occur. Should the Buyer purchase or use a F&S Elektronik Systeme product for any such unintended or unauthorised application, the Buyer shall indemnify and hold F&S Elektronik Systeme and its officers, employees, subsidiaries, affiliates, and distributors harmless against all claims, costs, damages, expenses, and reasonable attorney fees arising out of, either directly or indirectly, any claim of personal injury or death that may be associated with such unintended or unauthorised use, even if such claim alleges that F&S Elektronik Systeme was negligent regarding the design or manufacture of said product.

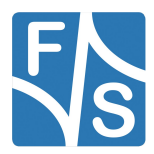